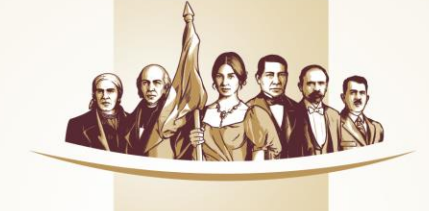

## **Banco del Bienestar** El banco de los mexicanos

## **Guía Rápida**

Banca Electrónica

Cómo realizar transferencias en Sucursal en caso de servicio no disponible SPEI. (Contingencia)

## **Transferencia vía SPEI**

En caso de que no pueda realizar la transferencia por medio del portal de Banca por Internet deberás acudir a la sucursal mas cercana:

En la opción de transferencia a otros Bancos existe la nota:

*"Si no se puede realizar la transferencia SPEI. Favor de acudir a la sucursal"*

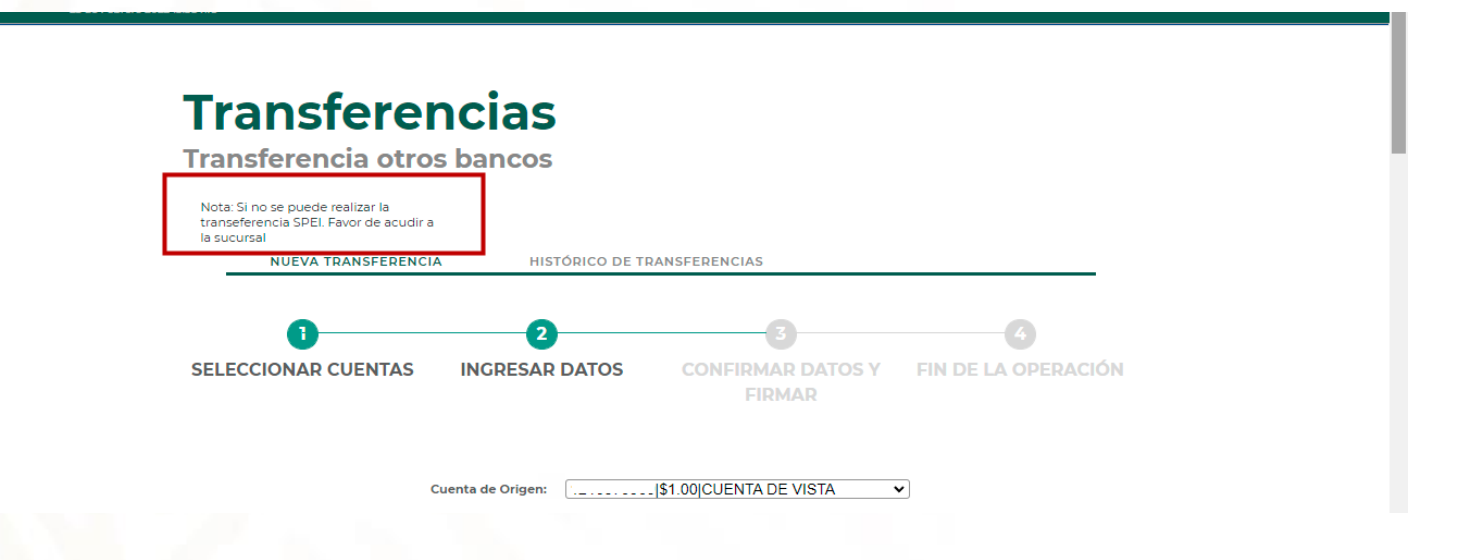

## **Transferencias**

1. Al Dar clic a la nota te direccionara a la pagina de sucursales para que valides, que sucursal te queda mas cercana

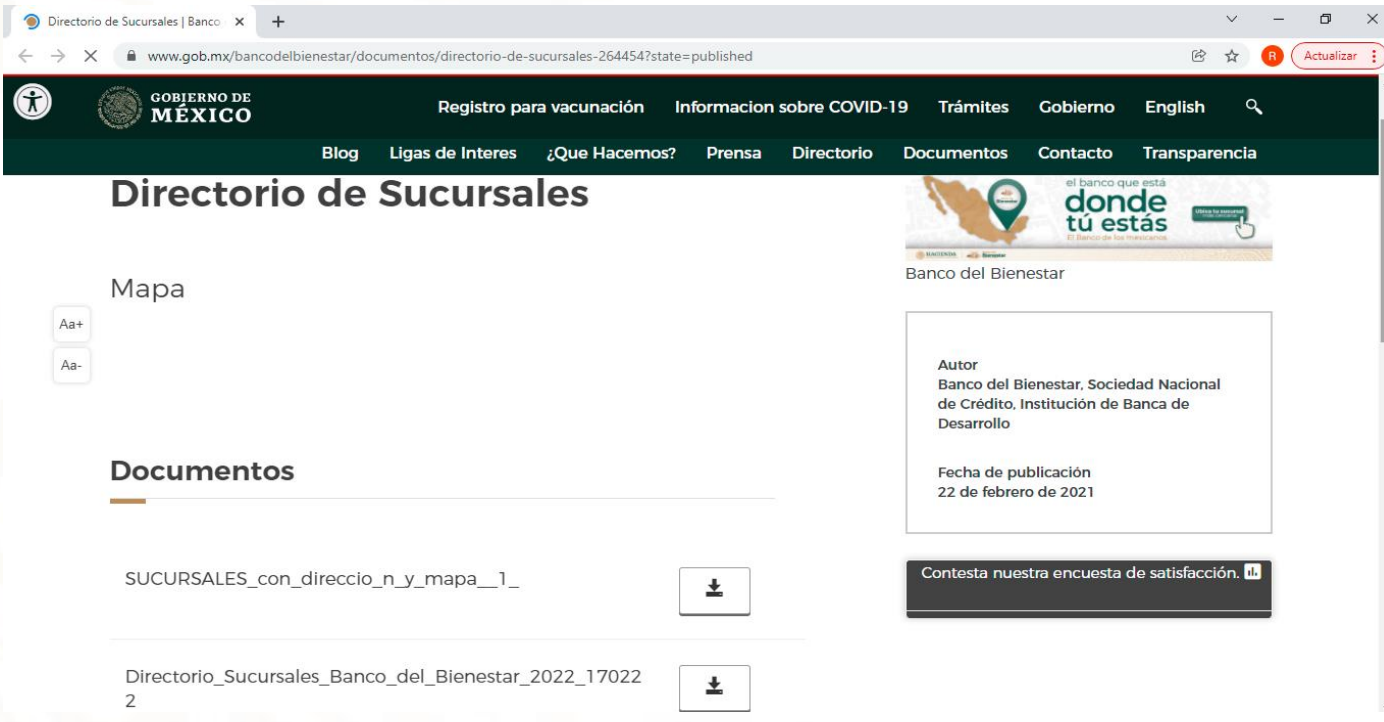

En Sucursal te proporcionaran los formatos autorizados para el envió del SPEI:.

1) Spei formato 2) Alta y transferencia Spei